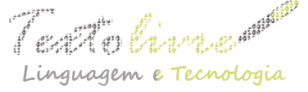

 $\int \mathcal{L} \mathcal{L}$   $\mathcal{L}$   $\mathcal{L$ Linguagem e Tecnologia Belo Horizonte, v. 9, n. 2, p. 219-230, jul.-dez. 2016 DOI: 10.17851/1983-3652.9.2.219-230

## *SOFTWARE* **LIVRE E DE CÓDIGO ABERTO NO ENSINO DE PROGRAMAS DE APOIO À TRADUÇÃO: OMEGAT, UMA ALTERNATIVA VIÁVEL**

## *FREE OPEN SOURCE AND SOFTWARE IN THE TEACHING OF CAT TOOLS: OMEGAT, A VIABLE ALTERNATIVE*

Adauto Lúcio Caetano Villela Universidade Federal de Juiz de Fora [adauto.villela@ufjf.edu.br](mailto:adauto.villela@ufjf.edu.br)

**RESUMO**: o ensino de Programas de Apoio à Tradução (PAT) é essencial a todos os cursos que visem preparar os alunos para o efetivo exercício da profissão, em especial aqueles que atuarão em áreas técnicas, principalmente a de localização. Como alternativa aos *softwares* comerciais pagos que dominam a indústria da tradução (como o SDL Trados Studio, o Wordfast Pro e o MemoQ), contamos com *softwares* proprietários de uso gratuito (como o Wordfast Anywhere e o Google Translator Toolkit) e, ainda, *softwares* livres e de código aberto (como o OmegaT e o Anaphraseus). Partindo da descrição dos tipos de PAT e de seus principais recursos, o objetivo deste artigo é apontar, por meio de uma análise avaliativo-comparativa baseada em uma pesquisa e no cotejo entre o OmegaT, *softwares* proprietários gratuitos e outros *softwares* livres, por que e para quais situações constitui aquele uma alternativa viável para o ensino de PAT em cursos superiores.

**PALAVRAS-CHAVE**: Programas de Apoio à Tradução; ensino da tradução; competência do tradutor; empregabilidade; OmegaT.

**ABSTRACT**: The teaching of Computer Aided Translation (CAT) tools is essential to all courses aimed at preparing students for the effective exercise of this profession, in particular those students who will translate technical texts, especially in the field of localization. As an alternative to the paid commercial software which dominate the translation industry (such as SDL Trados Studio, Wordfast Pro and MemoQ), there are free proprietary softwares (such as Wordfast Anywhere and Google Translator Toolkit), and free open source ones (such as OmegaT and Anaphraseus). Starting from a description of CAT types and main functions, the purpose of this article is to point out, through an evaluativecomparative analysis based on a research and on a comparison between OmegaT, free proprietary softwares and others open source softwares, why and for which situations OmegaT is a viable alternative for the teaching of CAT tools in higher education.

**KEYWORDS**: Computer Aided Tanslation tools; translator education; translator competence; marketability; OmegaT.

# **1 Introdução**

Há mais de três décadas os tradutores usam Programas de Apoio à Tradução (PAT) em todo o mundo. Difundidos inicialmente na Europa e nos Estados Unidos, os PAT

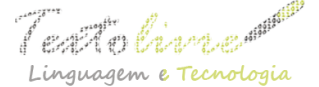

– conhecidos também como ferramentas CAT (Computer Aided Translation, Tradução auxiliada por computador) ou simplesmente "memórias de tradução", denominação que reflete a principal tecnologia em que tais programas são baseados – espalharam-se no ritmo da globalização, a princípio vinculados intimamente à indústria da localização. Embora hoje esses programas sejam utilizados por tradutores dos mais variados tipos de texto, inclusive para tradução acadêmica e literária, é no setor da localização que tais ferramentas constituem condição *sine qua non*, sendo seu uso exigido, como veremos adiante, pela maioria das agências que fazem a intermediação entre empresas internacionais e tradutores.

Localização se refere ao tipo de tradução técnica de material textual que acompanha os *softwares* (interfaces gráficas, arquivos de ajuda etc.) e produtos (manual do usuário, brochuras, sites de divulgação, catálogos etc.) destinados ao público de um país diferente daquele em que foi criado (cf. PYM, 2005). O termo também se aplica à tradução e demais adaptações relacionadas à indústria de jogos eletrônicos. Em geral, o tipo de texto que passa pela localização envolve muitas repetições internas e reaproveitamento de traduções anteriores, sendo os PAT os auxiliares perfeitos para acrescentar agilidade e qualidade ao trabalho de tradução, como também veremos.

Em nível de graduação, muitos cursos oferecem aos alunos a possibilidade de tornarem-se pesquisadores em tradução – seguindo uma carreira acadêmica via especialização, mestrado e doutorado – e, também, a possibilidade de atuarem profissionalmente como tradutores. Quanto a esta segunda possibilidade, é oportuno trazermos aqui as considerações de Márcia Amaral Martins (2006) que, citando um dos pioneiros no campo da didática da tradução, Don Kiraly, e sua importante obra *A Social Constructivist Approach to Translator Education* (Uma abordagem socioconstrutivista para o ensino de tradutores), resume:

> competência tradutória [de realizar a operação linguística da tradução] por si só não basta. Como diz Kiraly (2000, p. 13), tornar-se um tradutor profissional envolve mais do que adquirir e aprimorar habilidades específicas que lhe permitam produzir um texto-alvo aceitável em um dado idioma, a partir de um texto anterior, produzido em uma língua diferente. Para ser bem-sucedido, o profissional de hoje deve, além disso, *conhecer as ferramentas tecnológicas disponíveis e utilizá-las para aumentar sua produtividade e a qualidade de suas traduções* [...] É esse conjunto de habilidades que constitui a competência de tradutor ("*translator competence*") (MARTINS, 2006, p. 29-30, grifos nossos).

O citado Kiraly (*ibidem*) destaca ainda que essa competência do tradutor é crucial para sua empregabilidade ou, mais especificamente, sua capacidade de colocação no mercado (*marketability*). Tendo isso em mente, é preciso reconhecer que o domínio avançado dos idiomas envolvidos e o desenvolvimento das técnicas e estratégias necessárias para produzir boas traduções são itens igualmente essenciais a serem abrangidos por um curso superior de tradução, o mesmo valendo para as questões éticas e culturais envolvidas no processo tradutório. Porém, como o foco deste artigo é o ensino de programas de apoio à tradução, faz-se necessário enfocar aqui principalmente a importância prática de seu uso. Pesquisas posteriores confirmam tal importância na formação do tradutor. Por exemplo, aquela conduzida pelo Grupo PACTE propõe que a competência tradutória seja subdividida em cinco subcompetências: bilíngue,

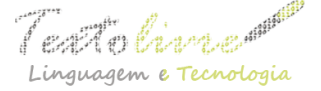

extralinguística, conhecimento sobre a tradução, instrumental e estratégica (HURTADO-ALBIR, 2008). No caso, o uso de PAT se inclui na subcompetência instrumental, juntamente com o uso de outros recursos, como mecanismos de pesquisa, dicionários, corpora paralelos<sup>[1](#page-2-0)</sup> etc. Diante da preponderância incontornável das ferramentas digitais na prática da tradução profissional, em especial da localização, um curso que se disponha a capacitar os alunos a conquistarem um lugar nesse mercado de trabalho deve procurar garantir que sua formação inclua, além da capacitação nas outras subcompetências, o treinamento com PAT.

Porém, enquanto alguns autores consideram "mais apropriado, em programas de treinamento, ajudar os alunos a aprenderem e compreenderem noções básicas da tecnologia de memória de tradução em geral, sem necessariamente aprender nenhum programa comercial em particular"[2](#page-2-1) (KELLY, 2005, p. 75) e outros ponderem que a formação do tradutor deve possibilitar ao aluno "[c]onhecer minimamente as ferramentas disponíveis e dominar pelo menos algumas delas" (MARTINS, 2006, p. 33), sem especificar quais, acreditamos que a escolha dos programas a serem ensinados deva levar em consideração, por um lado, justamente o que o mercado espera do tradutor e, por outro, em quais nichos desse mercado esta ou aquela ferramenta será adequada. Por mais que as funções básicas dos PAT sejam as mesmas, sendo certo que o aprendizado de um estabelece o fundamento operacional para o uso de outros, as diferenças de interface, de funcionalidades específicas e a falta de compatibilidade total entre formatos e extensões proprietários impõem a necessidade de escolha.

Assim, o objetivo deste artigo é avaliar a viabilidade da adoção do OmegaT, um *software* livre e de código aberto, para o ensino da disciplina Programas de Apoio à Tradução, especificando também as situações para as quais seu emprego pode ser indicado. Para tanto, iremos preliminarmente descrever os tipos de PAT disponíveis e as principais funções desempenhadas por esses programas. Em seguida, com base numa pesquisa bastante abrangente sobre essas ferramentas que fazem parte do cotidiano de tradutores do mundo todo, estabelecer um panorama do uso de PAT por profissionais. Nas duas últimas seções, apresentaremos mais detalhadamente o OmegaT e realizaremos uma análise comparativa entre esse PAT e outras ferramentas gratuitas e livres.

#### **2 Tipos de PAT**

Um ponto inicial importante, ao falar dos tipos de programa de apoio à tradução, é estabelecer a diferença entre um PAT e um sistema de tradução automática. Enquanto os PAT se propõem como ambiente de otimização do trabalho do tradutor, deixando nas mãos deste todas as decisões tradutórias, os sistemas de tradução automática (como

- <span id="page-2-0"></span>1 A linguística de *corpus* e a linguística computacional são campos nos quais a interface com *softwares* livres e de código aberto vem recebendo atenção da academia há alguns anos, podendo ser encontrados diversos trabalhos sobre o tema. Como, porém, constituem tecnologias à parte, ainda que possam estar de alguma forma integradas aos PAT, não abordaremos diretamente o assunto aqui, por extrapolar o âmbito proposto.
- <span id="page-2-1"></span>2 Tradução nossa. Em inglês, no original: *more appropriate on training programmes to help students to learn and understand the basics of translation memory technology in general, without necessarily learning any one particular commercial programme.*

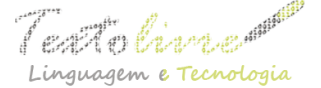

Google Tradutor, Babylon, Systran, My Memory), também conhecidos como tradução por máquina ou *machine translation* (MT), foram criados com o propósito de substituir o trabalho do tradutor, realizando automaticamente as operações linguísticas que geram, a partir do texto original em um idioma de partida, o texto traduzido no idioma de chegada. Embora os avanços nesses sistemas tenham garantido um considerável salto de qualidade com a mudança dos algoritmos baseados em regras para aqueles baseados em estatísticas, havendo a promessa de avanço ainda maior com a nova tecnologia da "tradução automática adaptativa", esse propósito de substituir o tradutor humano ainda não foi atingido. Pelo menos não para as aplicações profissionais que exigem elevado padrão de qualidade e compreensibilidade. Porém, como veremos adiante ao elencar os principais recursos dos PAT, a tradução automática já se incorporou como uma ferramenta a mais à disposição do tradutor, tendo inclusive ensejado o surgimento de uma nova modalidade de serviço chamada pós-edição.

Quanto aos tipos de PAT, podemos diferenciá-los pelo funcionamento (integrado, autônomo ou baseado na *Web*) e pela forma de licenciamento (comercial, proprietário gratuito e *software* livre).

Os PAT integrados, como o Wordfast Classic, o antigo Trados Translator's Workbench, o MetaTexis e o Anaphraseus, fundamentam-se em um conjunto de macros, sendo instalados como complemento ou modelo do Word, nos três primeiros exemplos, e do OpenOffice, no último. Os PAT autônomos ou *standalone*, como o SDL Trados Studio, Wordfast Pro, o MemoQ e o OmegaT, possuem um instalador próprio e funcionam com uma interface independente, podendo ou não, de modo complementar, integrar-se a outros programas. Já aqueles baseados na *Web* são acessados por meio de navegadores, como um *site* convencional, exigindo que o usuário esteja o tempo todo conectado à internet para usar seus recursos.

Chamamos de *softwares* comerciais aqueles que demandam a aquisição de uma licença de uso, seja permanente ou temporária. Tais *softwares* oferecem um período gratuito de teste, em geral, 30 ou 45 dias, após os quais o programa se torna inoperante ou passa para o modo limitado, como é o caso do MemoQ, que, uma vez expirado o período de teste, ativa o chamado MemoQ Free. Outros, como o Wordfast Classic, oferecem todos os recursos gratuitamente desde o início, mas com um limite na quantidade de segmentos na memória de tradução (a ser conceituada adiante) até a aquisição da licença. Os PAT proprietários gratuitos são, na maioria, baseados na *Web*. É o caso do Wordfast Anywhere, do Google Translator Toolkit e do MateCat. Todos eles exigem apenas um cadastro do usuário, e alguns limitam o tempo de permanência dos arquivos (arquivo bilíngue, TMs e glossários) nos seus servidores. A categoria dos PAT livres e de código aberto, foco principal deste artigo, segue o princípio de que, além de serem disponibilizados gratuitamente para o usuário final, seus códigos-fonte também ficam disponíveis a colaboradores qualificados, com as possibilidades de modificação, melhoria, cópia e redistribuição reguladas por licenças específicas para *softwares* livres.

#### **3 Principais recursos e funcionalidades dos PAT**

Para podermos estabelecer pontos de comparação entre PAT proprietários e livres, bem como para que o leitor não familiarizado com esses tipos de ferramentas conheça

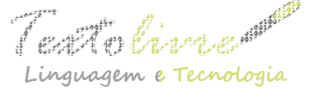

um pouco mais dos recursos e do funcionamento dos mesmos, vamos agora apresentar brevemente suas principais funcionalidades, destacando-as entre aspas.

A primeira delas é a "memória de tradução" ou TM, do inglês *Translation Memory*. Já mencionamos anteriormente que esse foi o pilar dos programas de apoio à tradução, a ponto de ser comum chamá-los simplesmente pelo nome do recurso. Cada TM é um banco de dados que funciona de modo semelhante a um *corpus* bilíngue, armazenando, uma a uma, mediante ação do tradutor, chamada de confirmação, as unidades de tradução, estas constituídas por um segmento no idioma de partida e o seu segmento correspondente traduzido para o idioma de chegada. Ao preparar um arquivo para a tradução, o programa cria um "arquivo bilíngue" — que é o arquivo de trabalho — e faz a "segmentação" do material textual original. Como princípio geral, um segmento corresponde a uma sentença, sendo delimitado pelos sinais de pontuação que as encerram: ponto final, ponto de exclamação, ponto de interrogação, marca de parágrafo etc. Mas as regras de segmentação podem ser alteradas.

Ao fazer aquela confirmação e enviar ambos os segmentos (original e traduzido) para a TM, o usuário poderá acionar outro recurso disponível em muitos PAT, que é a "propagação automática", funcionalidade que reaproveita, em um mesmo arquivo, correspondências totais ou parciais. Assim, quando se traduz um segmento, caso exista outro ou outros exatamente ou parcialmente idênticos, o programa preencherá automaticamente esses segmentos com a tradução do primeiro, indicando por porcentagens e código de cores o grau de correspondência. Por exemplo, para um segmento com o texto *Click the green button to open the window*, o tradutor poderá inserir a tradução *Clique no botão verde para abrir a janela*. Caso exista outro segmento idêntico, ele será preenchido por autopropagação. Caso exista um segmento semelhante, como *Click the red button to close the window*, aquela primeira tradução será propagada para esse segmento, porém, o programa irá alertar o tradutor de que existem alterações necessárias a serem feitas, podendo inclusive marcar que, no original, a palavra *green* e a palavra *open* foram excluídas e, em seu lugar, inseridas as palavras *red* e *close*, de modo que o tradutor precisará fazer a edição correspondente para ter, como texto final em português daquele segmento *Clique no botão vermelho para fechar a janela*. Tal função agiliza bastante a tradução, pois, como vimos no exemplo, em vez de digitar oito palavras para o segmento, ao aproveitar a tradução precedente de um segmento semelhante (com correspondência parcial), ele precisou digitar apenas duas.

Aqueles segmentos que ficaram registrados na memória de tradução poderão ser reutilizados em trabalhos futuros, podendo gerar "reaproveitamento total" para correspondências integrais (*100% matches*) ou "reaproveitamento parcial" para correspondências parciais (*fuzzy matches*). O procedimento é semelhante ao da autopropagação, pois o programa irá analisar segmento por segmento, compará-los às unidades original+tradução armazenadas na TM e aplicar aos novos segmentos aquelas idênticas ou com grau de semelhança acima de 70% (esse limiar também é personalizável). Dessa forma, na tradução de um manual de usuário que acaba de lançar uma versão 3.0, grande parte do trabalho de tradução realizado usando um PAT para a versão 2.0 poderá ser reaproveitada, devendo o tradutor apenas fazer os ajustes nos segmentos com correspondência parcial e inserir as traduções para os segmentos que não existiam na versão anterior desse manual.

Outra função importante das memórias de tradução é a chamada "pesquisa de

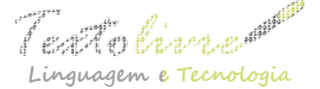

concordância" (*concordance search*). Seguindo o exemplo do manual 3.0 acima, ao se deparar com um termo desconhecido em um segmento novo, a ser traduzido integralmente, o tradutor poderá selecionar esse termo e acionar um comando para pesquisar se ele existe na TM. Caso exista, o programa listará todas as unidades de tradução que possuam aquele termo no original, possibilitando ao tradutor conferir, no segmento alvo correspondente, como foi traduzido antes. Essa pesquisa serve para uma ou mais palavras, podendo ser utilizada, portanto, para termos, expressões e até mesmo orações completas.

Complementando os componentes fundamentais de um "projeto de tradução", este sendo definido como a integração entre, no mínimo, arquivo bilíngue e TM, temos as "bases terminológicas", do inglês *termbase*. Também chamadas de glossários, são arquivos que registram, par a par, uma palavra ou expressão no idioma de partida e uma ou mais soluções de tradução na língua de chegada. Tais arquivos podem ser integrados ao fluxo de trabalho de um PAT, servindo para aproveitamento na tradução, por meio da "autossugestão", e para controle terminológico. A autossugestão é a função pela qual o programa, uma vez identificado no texto original as palavras ou expressões registadas no glossário, sugere possibilidades de tradução para serem facilmente inseridas no texto traduzido. Por exemplo, se no glossário houver a palavra inglesa *device* e, registradas como correspondentes em português para ela, as palavras *dispositivo* e *aparelho*, ao passar para um segmento que a contenha, o PAT a identificará e, quando for digitada a primeira letra de *aparelho* ou de *dispositivo*, a palavra respectiva aparecerá em um pequeno menu contextual para o tradutor, com apenas um movimento de teclado, escolhê-la e inseri-la na tradução. Caso houvesse, no mesmo segmento, outras palavras reconhecidas pela função de autossugestão iniciadas com a mesma letra, todas apareceriam no citado menu, bastando o tradutor usar as setas para cima ou para baixo para escolher a palavra adequada e, em seguida, pressionar Enter para inseri-la no ponto da sentença em que estiver localizado o cursor. Já o controle terminológico garante, por meio de alertas, que uma tradução registrada no glossário não ficará de fora do segmento traduzido caso a palavra correspondente seja identificada no segmento original.

Por fim, convém ainda mencionar a "integração com tradução automática" ou tradução por máquina, já mencionada acima. A integração com tais sistemas está se tornando padrão para os PAT, gerando, inclusive, uma nova modalidade de serviço de tradução, a chamada pós-edição (*post-editing*). Nesse caso, o trabalho do tradutor é conferir as traduções automáticas inseridas pelo sistema de MT e corrigi-las conforme o necessário. Como bem observa Machado no seu artigo "Software livre e de código aberto — um bom amigo do tradutor", em vez de se sentirem ameaçados pela tradução automática, temendo que esta alcance tal nível de precisão que torne dispensável o trabalho do tradutor humano, os tradutores devem "compreender as suas vantagens e limitações e integrá-la no seu fluxo de trabalho como mais uma ferramenta CAT que os pode ajudar na sua atividade" (MACHADO, 2014, p. 2). Por isso, a integração entre esses *softwares*, a princípio antagônicos, está se tornando cada vez mais comum e desejável nos PAT.

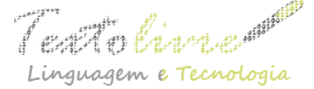

#### **4 Panorama do uso de PAT no mundo**

A pesquisa mais abrangente que localizamos sobre o uso de PAT no mundo data de 201[3](#page-6-0) e foi publicada por Jared Tabor<sup>3</sup>. Como especificado por Tabor (2013)<sup>[4](#page-6-1)</sup> em uma publicação anterior à que nos interessa diretamente, mais de 3.000 tradutores profissionais de todo o mundo responderam à pesquisa<sup>[5](#page-6-2)</sup>. Destes, a maioria declarou trabalhar com tradução havia mais de 5 anos, sendo que mais de um terço contava pelo menos com 10 anos na profissão. Apenas 14% dos entrevistados, à época, disseram não usar nenhum tipo de ferramenta eletrônica específica em seus trabalhos. Assim, os dados que nos interessam englobam os 86% que responderam afirmando utilizar, diariamente, um ou mais PAT para traduzir.

A pesquisa aponta que, em resposta à pergunta "Qual ou quais PAT você usa?"[6](#page-6-3) em primeiro lugar, o PAT mais utilizado é o SDL Trados Studio, com 75%. Em segundo, vem o Wordfast, com 36%, seguido pelo MemoQ, com 26%. O único *software* de código aberto que aparece nessa lista é o OmegaT, em oitavo lugar, com cerca de 7% de uso declarado. Vale lembrar que muitos tradutores utilizam profissionalmente mais de uma ferramenta; assim, as porcentagens acima se sobrepõem. Ao responderem à pergunta "Qual PAT você usa mais", vemos os três primeiros lugares mantidos na mesma ordem, com SDL Trados, Wordfast e MemoQ apresentando 43,2%, 11,5% e 8% respectivamente, e o OmegaT passando da oitava para a sétima posição, embora com porcentagem não especificada. Já na pergunta "Qual é seu PAT favorito?", as três primeiras posições também se mantiveram, mas o OmegaT subiu mais ainda no *ranking*, apresentando-se em quinto lugar. Este último é um dado muito interessante, pois aponta que o caráter evolutivo e colaborativo dos *softwares* de código aberto, ao acolher as sugestões dos usuários, desenvolve o programa priorizando a usabilidade, daí conquistarem a simpatia e a adesão de muitos usuários.

Outro dado importante foi obtido por meio da pergunta "Como você se decidiu pelo seu (principal) PAT?"[7](#page-6-4) , pois, conforme registra Tabor (2013):

> As expectativas ou exigências dos clientes tiveram a mais alta classificação entre as razões pelas quais os tradutores escolheram um PAT específico, embora alguns tenham apontado possuir clientes que não especificam necessariamente qual PAT, mas, antes, esperam que um seja usado<sup>[8](#page-6-5)</sup>.

- <span id="page-6-0"></span>3 Disponível em: [<https://prozcomblog.com/2013/03/28/cat-tool-use-by-translators-what-are-they-using/>](https://prozcomblog.com/2013/03/28/cat-tool-use-by-translators-what-are-they-using/). Acesso em: 06 nov. 2016.
- <span id="page-6-1"></span>4 Disponível em: [<https://prozcomblog.com/2013/03/22/cat-tool-use-by-translators-who-is-using/>](https://prozcomblog.com/2013/03/22/cat-tool-use-by-translators-who-is-using/). Acesso em: 06 nov. 2016.
- <span id="page-6-2"></span>5 O número exato de entrevistados está disponível apenas para membros assinantes do Proz, que é uma comunidade internacional de tradutores baseadas no site proz.com, e não podem ser divulgados externamente. Contudo, apesar falta de precisão no número específico, os resultados continuam válidos enquanto delineamento de um panorama geral como o proposto aqui.
- <span id="page-6-3"></span>6 As perguntas apresentadas neste parágrafo são, em inglês e na ordem de aparecimento: *Which CAT tool(s) do you use? Which CAT tool do you use most? Which is your favorite CAT tool to use?*
- <span id="page-6-4"></span>7 *How did you decide on your (primary) CAT tool?*
- <span id="page-6-5"></span>8 Em inglês: *Client expectations or requirements ranked highest among the reasons translators chose a* particular CAT tool, though some point out that they have clients who do not necessarily specify which *CAT tool, but rather expect that one be used.*

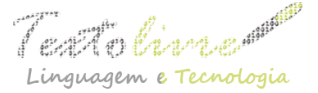

Ou seja, em geral, a principal razão para escolher este ou aquele PAT é a exigência do cliente, pois apenas alguns esperam que o tradutor use qualquer um. Tal dado é confirmado pelas postagens em um fórum de discussão sobre o mesmo tema (PAT mais usados ou exigidos por agências de tradução) iniciado no final de 2015<sup>[9](#page-7-0)</sup>. De experiência própria, pois, além de professor de Programas de Apoio à Tradução, conto com mais de 10 anos de prática de tradução profissional, posso confirmar que o SDL Trados Studio é o programa mais adotado pelas agências, principalmente por permitir trabalhar com arquivos do Trados antigo e do SDLX de forma totalmente compatível, já que o atual Trados Studio reúne em um só as arquiteturas dos dois programas que sempre foram líderes de mercado. Se isso é verdade no caso de agências, para a prestação de serviço diretamente ao cliente, a escolha pode, sim, ser aberta, e este é um ponto importante ao qual voltaremos na conclusão. Vamos, antes, avaliar o único *software* livre e de código aberto que figura na pesquisa que acabamos de apresentar, destacando suas vantagens e desvantagens tendo em vista a possibilidade de uso para o ensino e comparando-o a outros *softwares* proprietários gratuitos ou de código aberto.

#### **5 OmegaT: uma alternativa viável**

Criado originalmente em C++ por Keith Godfrey no ano 2000, o OmegaT ganhou sua primeira versão pública, em Java, em 2001<sup>[10](#page-7-1)</sup>. Atualmente, seu desenvolvimento é coordenado por Didier Briel, hospedado no SourceForge e distribuído com a licença GPLv3+<sup>[11](#page-7-2)</sup>. Além da vantagem óbvia de ser gratuito, também é um programa multiplataforma<sup>[12](#page-7-3)</sup>. Ser multiplataforma é um ponto bastante positivo, pois muitos laboratórios de informática ou Infocentros de nossas universidades adotam sistemas operacionais baseados em Linux, o que impede a instalação da grande maioria dos PAT comerciais, PAT esses desenvolvidos principalmente para Windows, alguns, inclusive, não disponibilizando versões para uso sequer nos sistemas Macintosh.

Outras duas grandes vantagens do OmegaT são o fato de sua instalação ser fácil e de possuir tradução para o português. O arquivo de instalação é um arquivo executável padrão, bastando dois cliques para iniciar o processo, e a tradução para o português inclui desde a interface até os arquivos de ajuda, estando o próprio *site* oficial também disponível em português.

Ao abrir o programa pela primeira vez, percebe-se uma interface simples e bem organizada, em um estilo que pode ser classificado de eficiente e minimalista. Na barra superior, encontramos, em vez das faixas de opção comuns atualmente nos *softwares* comerciais, o estilo clássico de menu que se expande ao clicarmos nas palavras que nomeiam cada grupo de função: Projeto, Editar, Ir para, Exibir, Ferramentas, Opções e Ajuda. Para o usuário que nunca teve contato com o OmegaT anteriormente, há

- <span id="page-7-0"></span>9 Disponível em: [<http://www.proz.com/forum/cat\\_tools\\_technical\\_help/295031](http://www.proz.com/forum/cat_tools_technical_help/295031-what_are_the_most_popular_cat_tools_used_or_%20required_by_translation_agencies.html) what are the most popular cat tools used or %20required by translation agencies.html>. Acesso em: 06 nov. 2016.
- <span id="page-7-1"></span>10 Disponível em: [<https://pt.wikipedia.org/wiki/OmegaT>](https://pt.wikipedia.org/wiki/OmegaT). Acesso em: 06 nov. 2016.
- <span id="page-7-2"></span>11 Disponível em: [<https://en.wikipedia.org/wiki/OmegaT>](https://en.wikipedia.org/wiki/OmegaT). Acesso em: 06 nov. 2016.
- <span id="page-7-3"></span>12 A versão que temos instalada no momento é a 3.6.0 update 2, lançada em 27/07/2016.

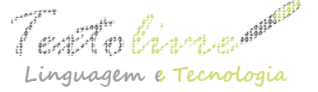

descrições concisas e claras de cada uma das quatro janelas laterais da interface, ficando à esquerda da coluna central as de "Correspondências parciais" e "Tradução automática" e, à direita, as janelas dedicadas a "Glossário" e "Dicionário". Aqui vale a pena abrir uns parênteses para destacar que o recurso à visualização de entradas de um dicionário identificadas pelo programa em cada segmento (de modo semelhante aos itens de bases terminológicas explicados mais acima) é um diferencial inovador do OmegaT. O SDL Trados Studio, por exemplo, que é o PAT mais utilizado no mundo, não oferece tal recurso. Para instalar os dicionários, que podem ser monolíngues ou bilíngues (dicionários de tradução), basta baixar os arquivos em formato StarDict ou Lingvo DLS para uma pasta a ser especificada pelo usuário.

Voltando à descrição da interface inicial, na quinta janela, que constitui a coluna central, intitulada "Início rápido", o usuário encontra instruções mais pormenorizadas sobre como realizar uma tradução completa com o programa, desde a criação do projeto e importação do arquivo ou arquivos a serem traduzidos, até a exportação do texto traduzido para seu formato de origem. Com o título instigante "Aprenda a usar o OmegaT em 5 minutos!", as instruções cumprem o que prometem, pelo menos no que diz respeito às funcionalidades mais elementares do PAT e ao usuário que entende o funcionamento básico desse tipo de programa. Depois de criado o projeto, essas informações iniciais, disponíveis também no Manual do Usuário (*online*), dão lugar ao texto a ser traduzido, porém, voltam a estar acessíveis a cada vez que o projeto ativo é fechado e quando o programa é reaberto.

A criação de projetos é muito mais simples e rápida do que na maioria dos programas comerciais: após clicar em Novo projeto, basta confirmar o par de idiomas de trabalho, por exemplo, francês-português, e o local em que o projeto será salvo; daí em diante o OmegaT se encarrega de gerar toda uma estrutura de pastas para armazenamento de todos os outros arquivos, como a cópia dos arquivos originais (a serem escolhido na segunda etapa), a TM, os glossários e os arquivos finais. São apenas duas etapas, sendo que novos arquivos podem ser incluídos a qualquer momento abrindo a janela Arquivos do projeto, que corresponde à segunda etapa. No SDL Trados Studio, são pelos menos 10 etapas!

Com relação aos formatos que podem ser abertos no programa, a lista de filtros está cada vez mais abrangente e inclui, além de arquivos TXT, HTML e XHTML, documentos das versões mais recentes do MS Office (do 2007 em diante: DOCX, XLSX e PPTX) e, claro, documentos em formato Open Document (ODT, ODS, ODP). A possibilidade de trabalhar com documentos do MS Office foi uma grata surpresa, pois, em versão anterior que conhecíamos, era sempre preciso converter para traduzir e reconverter após finalizada a tradução usando o OpenOffice (o que continua necessário para formatos anteriores, do Office 2003 para trás). Surpresa maior foi perceber que a versão atual permite trabalhar com SDLXLIFF, que é o formato padrão de arquivos bilíngues do SDL Trados Studio. Porém, um teste mostrou que há restrições nesse processo, possivelmente contornáveis com a instalação de um filtro extra. De qualquer forma, seria desaconselhável um tradutor aceitar trabalho preparado para Trados Studio e realizá-lo em qualquer outro programa sem o conhecimento da agência ou cliente contratante: um arquivo SDLXLIFF, por ser bilíngue, é sempre criado a partir de outros formatos usando filtros próprios, sendo alguns desses formatos passíveis de incluir configurações específicas de filtro, que, se ausentes em algum momento, podem gerar

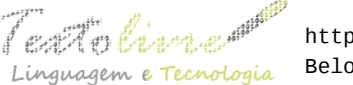

problemas de formatação e compatibilidade. Ou seja, a princípio, o ideal para traduzir esses arquivos de modo profissional é fazê-lo no programa em que foram criados.

No quesito recursos, o OmegaT engloba todos os principais: segmentação personalizável, propagação automática, pesquisa de concordâncias na memória de tradução, incorporação de glossários, autossugestão, integração com tradução automática, controle terminológico, compatibilidade com os padrões abertos da indústria da tradução (XLIFF, TMX, SRX e TBX) e, em destaque, como já apontado, a facilidade de montar um projeto e cumprir o fluxo de trabalho. Além disso, permite integrar o corretor gramatical Language Tools, disponível para o português do Brasil, e muitos outros plugins e complementos que proporcionam funcionalidades extras ao programa.

Outra grande vantagem desse PAT é o fator colaborativo inerente aos projetos de código aberto. O usuário brasileiro tem à sua disposição o auxílio de desenvolvedores e outros usuários por meio de uma comunidade no Facebook e também uma lista de discussão do Yahoo. Para quem se comunica em inglês, as possibilidades de obter auxílio se multiplicam. A troca de informação e experiência proporcionada por esses meios, e mesmo auxílio técnico no caso de algum problema, compensam determinadas garantias e assistências fornecidas pelos programas comerciais.

Mas o programa apresenta, também, alguns "poréns". Apesar da facilidade na instalação, o OmegaT exige ações adicionais que, para o usuário não muito familiarizado com determinadas situações e recursos da informática, podem trazer complicações. Por exemplo, o programa não vem com corretor (ou verificador) ortográfico instalado para nenhum idioma, sendo necessário baixar e instalar os respectivos arquivos para utilizar essa funcionalidade essencial. Na página de ajuda, disponível em português, como já observado, as instruções são muito claras e precisas, e o procedimento também não é complicado: basta criar uma pasta para armazenar os corretores, abrir uma determinada janela a partir do menu Opções, selecionar a pasta criada, clicar em um botão, escolher o idioma cujo verificador será instalado e confirmar a escolha. Depois disso, o verificador funcionará automaticamente. Para acrescentar filtros para outros tipos de arquivo além dos que vêm instalados, o procedimento é semelhante. Se tais ações extras do usuário não são, de fato, tão complicadas, há alunos cujo conhecimento de informática pode não bastar para resolver essas pequenas questões, tornando necessário suprir essa lacuna de conhecimento prévio para viabilizar o uso do programa.

Como mencionado acima, arquivos mais antigos do MS Office (versões 1997, 2000, 2003 e XP), com os formatos DOC do Word e PPT do PowerPoint, entre outros, precisam ser convertidos antes de importados para um projeto e, depois de traduzidos, reconvertidos novamente, sendo este um outro "porém".

#### **6 OmegaT comparado a outros PAT gratuitos e livres**

Os PAT proprietários gratuitos que funcionam *online* em navegadores *Web* também são multiplataforma e, como o OmegaT, não custam nada ao usuário. Porém, também não oferecem todos os recursos; por exemplo, a propagação automática é rara de se encontrar. Por certo, o preenchimento automático a substitui (inserindo a correspondência total ou parcial ao entrar no segmento assim reconhecido na TM), mas tal substituto está, tecnologicamente falando, um passo atrás da autopropagação. Outro recurso importante,

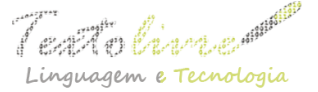

o de consulta de concordância ao conteúdo da TM, mostrou-se mais de uma vez, nos *softwares* desse tipo que testamos, ineficiente. Uma preocupação mais premente, contudo, surgida inicialmente entre os tradutores (e ainda existente) diz respeito à confidencialidade: enquanto princípio ético da profissão, os tradutores são proibidos de divulgar a terceiros os materiais que recebem para traduzir e, ao fazer o *upload* dos textos para os servidores desses PAT, muitos profissionais se sentem desconfortáveis com a ideia de desconhecidos conseguirem acesso a seus materiais. Além disso, por funcionarem exclusivamente *online*, podem ficar inacessíveis caso a conexão varie, caso se perca ou caso o servidor esteja em manutenção, o que não é raro acontecer.

O OmegaT também se mostra o mais versátil dos PAT livres que encontramos para testar e comparar, pois estes trabalham com um número muito limitado de extensões para os textos de entrada. É o caso da suíte OPEN Language Tools, da Sun, distribuída sob a licença CDDL-1.0, que traz muitos dos principais recursos que se espera de um PAT, mas com suporte apenas para arquivos XLIFF. Outo projeto digno de ser mencionado é o OpenTM2, originado do PAT desenvolvido pela IBM para uso interno chamado TM (Translation Manager). Disponibilizado com uma licença Eclipse Public não restritiva, oferecido em versões para empresa, provedores de serviços linguísticos e tradutores, trata-se de um *software* com a mesma estrutura de seu antecessor, sem avanços aparentes de interface e recursos. O OpenTM2 alega oferecer filtros para alguns formatos de arquivo (HTML, arquivo de propriedades JAVA, arquivos do OpenOffice, entre outros). Contudo, nos testes que fizemos, nenhum foi corretamente importado, tendo sido possível avaliar o programa somente com um arquivo HTML que vem pré-instalado como exemplo. Apesar da extensa documentação disponível (em inglês), esse PAT não é fácil de usar e nem possui interface intuitiva. Já o Anaphraseus, que é um PAT livre do tipo integrado e funciona em conjunto com os processadores de texto do OpenOffice e do LibreOffice, mostrou-se uma ótima opção para quem dispõe apenas de sistemas operacionais baseado em Linux. Trata-se de um PAT estável e eficiente, porém, não aceita tantos formatos quanto o OmegaT, nem oferece a mesma variedade de recursos.

#### **7 Conclusão**

Embora não seja aconselhável abrir mão totalmente do ensino dos PAT comerciais líderes de mercado, pois, como vimos na pesquisa apresentada, eles são exigidos por muitos clientes, principalmente por agências de tradução, outros tipos de trabalho podem muito bem ser realizados em PAT livres e de código aberto, em especial no OmegaT, o mais versátil e completo dos que avaliamos. Já que, como bem reflete Marquant (2005, p. 132), "a empregabilidade tem um impacto direto na organização da formação" [13](#page-10-0) de novos tradutores, o mais proveitoso para os alunos seria, sua instituição, em algum momento, ensiná-los a usar um dos três PAT líderes de mercado (ou mais de um, caso o tempo permita). Para tanto, a instituição poderá adquirir licenças para uso em seus computadores ou propor que os alunos instalem o PAT escolhido em *notebooks* pessoais para aprendizado prático durante o período de uso gratuito, caso esse prazo seja considerado suficiente para as finalidades didáticas visadas. Porém, ao ensinar o aluno a

<span id="page-10-0"></span><sup>13</sup> Tradução nossa. Em francês, no original: *l'employabilité a un impact direct sur l'organisation de la formation*.

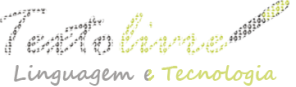

usar também o OmegaT – um *software* gratuito, multiplataforma e que oferece os principais recursos esperados de um PAT –, ela o estará capacitando em uma ferramenta que atenderá perfeitamente às demandas de serviço de clientes diretos e das agências que não definem um PAT específico para a realização do trabalho, servindo também para as traduções que esse aluno deseje fazer por iniciativa própria. Diante disso, no que concerne ao ensino de Programas de Apoio à Tradução e ao uso na vida profissional do egresso dos cursos superiores de tradução, o OmegaT é, sem dúvida, uma alternativa viável.

## **Referências**

HURTADO-ALBIR, A. Compétence en traduction et formation par compétenes. *TTR: traduction, terminologie, rédaction,* Montréal, v. 21, n. 1, p. 14-64, 2008.

KELLY, D. *A Handbook for Translator Trainers*. Manchester: St. Jerome Publishing, 2005.

KIRALY, D. *A Social Constructivist Approach to Translator Education*. Manchester: St. Jerome Publishing, 2000.

MACHADO, M. J. B. Software livre e de código aberto – um bom amigo do tradutor. *A Folha*, *Boletim da língua portuguesa nas instituições europeias*, n. 45, p. 1-9 2014.

MARQUANT, H. Formation à la traduction technique. *Meta: journal des traducteurs / Meta: Translators' Journal*, Montréal, v. 50, n. 1, p. 129-136, mars 2005.

MARTINS, M. A. P. Novos desafios na formação de tradutores. *Cadernos de tradução*, Florianópolis, v. 1, n. 17, p. 25-44, 2006.

PYM, A. *Localization: On its nature, virtues and dangers*. 2005. Disponível em: [<http://usuaris.tinet.cat/apym/on-line/translation/Localization\\_bergen.doc>](http://usuaris.tinet.cat/apym/on-line/translation/Localization_bergen.doc). Acesso em: 06 nov. 2016.

TABOR, J. CAT tool use by translators: who is using? Translator T.O. *– A blog for translators, from the ProZ.com site team*. 2013. Disponível em: [<https://prozcomblog.com/2013/03/22/cat-tool-use-by-translators-who-is-using/>](https://prozcomblog.com/2013/03/22/cat-tool-use-by-translators-who-is-using/). Acesso em: 27 ago. 2016.

> Recebido em 01 de setembro de 2016. Aprovado em 03 de outubro de 2016.